fev.se/**stadsnät**

# Kom igång med **Falu Stadsnät**

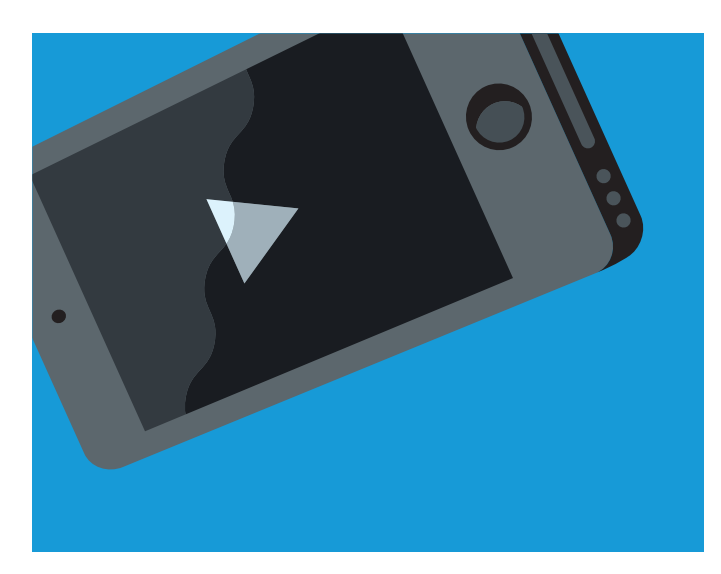

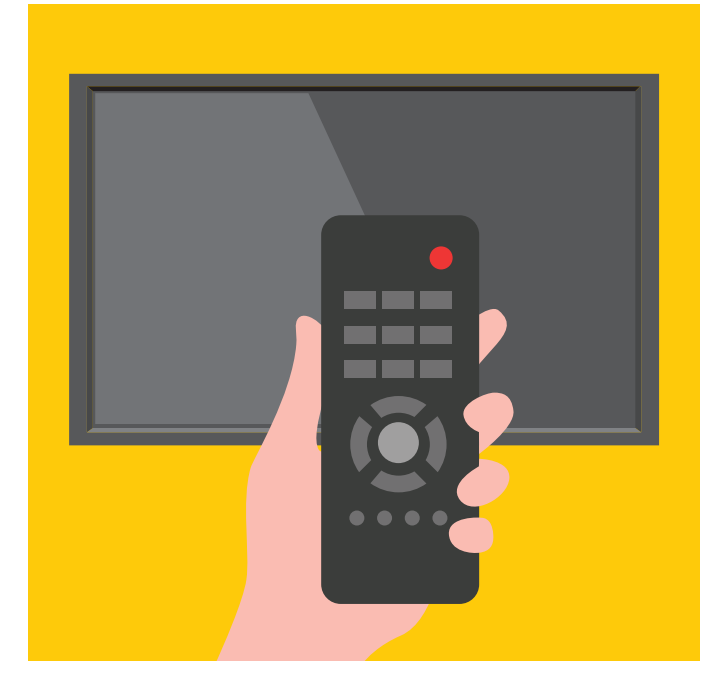

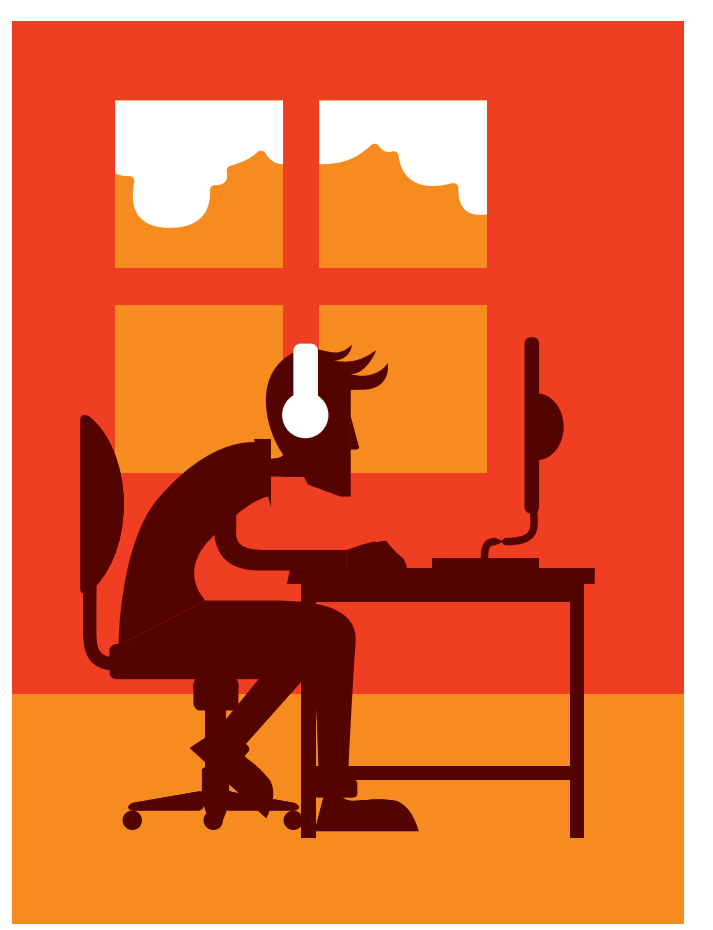

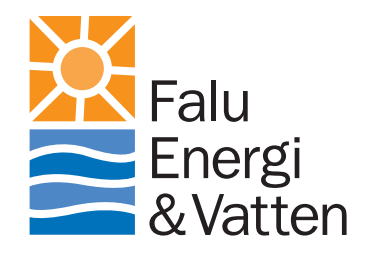

# Kom igång med **Falu Stadsnät**

Tack för att du valt Falu Stadsnät som din fiberleverantör. I vårt nät råder det fri konkurrens bland leverantörerna vi samarbetar med. Att ha ett öppet nät innebär att du som kund får större valfrihet och kan välja fritt bland våra tjänsteleverantörer. Flera tjänsteleverantörer gör också att det finns bredband i olika hastigheter och bindningstider, varierande TV-utbud och telefonitjänster i flera prisklasser. Allt detta för att du ska kunna hitta det som passar dig och dina behov bäst.

### **Din nya anslutning.**

I ditt hem finns en anslutningsbox installerad, den gör det möjligt att koppla in dator, telefon och TV till Falu Stadsnät. I den här foldern berättar vi vilka tjänster du har tillgång till, hur du skaffar dem och kopplar in dem i din bostad. Om du skulle få problem med att installera dina tjänster kontaktar du din valda tjänsteleverantör.

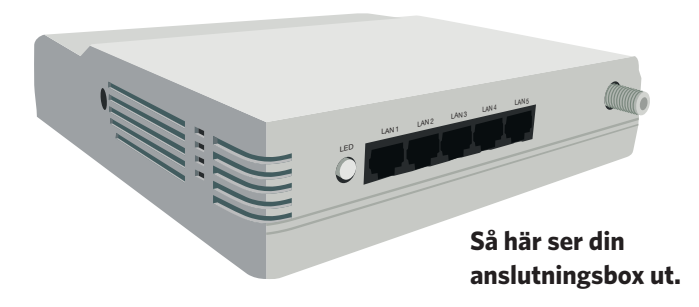

### **Så beställer du.**

När du valt dina tjänster behöver du kontakta tjänsteleverantören för att göra beställningen. Beställningen kan du göra via vår hemsida eller direkt till tjänsteleverantören. Räkna med att det tar upp till 10 vardagar för vald tjänsteleverantör att aktivera din anslutning.

### **Byte av tjänsteleverantör.**

För att byta leverantör kontaktar du din nuvarande leverantör. Då får du reda på hur du ska gå till väga. Alla leverantörer har olika rutiner vid ett leverantörsbyte. För att ta del av aktuella erbjudanden och tjänsteleverantörer, gå in under "Beställ tjänst" på fev.se/stadsnät.

### **Tjänster i Falu Stadsnät.**

### **Internet**

I Falu Stadsnät kan du surfa i hög hastighet. Vi har ett 70-tal olika internettjänster mellan 10 Mbit/s och 1 000 Mbit/s hos olika leverantörer. Tjänsteleverantörerna erbjuder även olika prisalternativ med varierande bindningstider.

### **IP-telefoni**

I ditt hem kan du ringa med IP-telefoni. Leverantörerna har flera olika prisavtal som gör att du kan hitta den som passar ditt ringmönster bäst. Du kan också använda tjänster som vidarekoppling, röstbrevlåda, nummerpresentation. Det går också bra att flytta med ditt nuvarande telefonnum-

mer Kontakta vald leverantör för att få reda på vilka tjänster som finns.

### **Kabel-TV**

Kabel-TV har du tillgång till om det finns en kabel-TV modul installerad i din anslutningsbox. Kabel-TV ger dig tillgång till ett stort grundutbud av kanaler i ett analogt nät med digitala tilläggstjänster.

### **IP-TV**

Att vara ansluten till IP-TV innebär att du får tillgång till ett flertal grundabonnemang i flera olika prisklasser, beroende på hur många kanaler du vill få tillgång till. Det finns också möjlighet att hyra film via boxen. Till IP-TV finns även trådlösa lösningar.

### **Tänk på att:**

Leverantörerna erbjuder flera olika tjänster, som exempelvis installationshjälp, lagring och säkerhet. På www.falustadsnat. se/serviceguide kan du se vilka aktuella tjänster som finns.

### **Tänk på att:**

IP-telefoni fungerar inte vid strömavbrott, är du i behov av trygghetslarm bör du se till att du har rätt utrustning installerad i ditt hem.

### **Tänk på att:**

För att kunna se kabel-TV måste du teckna ett abonnemang hos en av våra tjänsteleverantörer.

Våra TV-leverantörer tillhandahåller flera olika tilläggspaket, om du vill ha fler kanaler inom exempelvis film, sport eller utländska kanaler. De erbjuder också ett flertal HD-kanaler. För mer information kontakta tjänsteleverantören.

### **Så här gör du hemma.**

### **Internet - koppla upp din dator**

Från din dator behöver du ansluta en nätverkskabel till anslutningsboxen (LAN3). Om du vill ansluta flera datorer behöver du en router med uttag för fler datorer.

### **IP-telefoni**

För att börja ringa behöver du en telefonidosa. Detta hjälper din tjänsteleverantör dig med. De hjälper dig också med anvisningar på hur du ska koppla.

### **Tänk på att:**

Om du vill surfa trådlöst med en eller flera datorer behöver du ansluta en trådlös router och skapa ett trådlöst nätverk. Router och nätverkskablar finns att köpa i välsorterade butiker.

### **Tänk på att:**

Om du vill ansluta mer än en telefon i hushållet behöver du koppla telefonidosan till första telefonjacket i ditt hem. När du gjort detta kommer alla telefoner i hushållet att gå genom bredbandet.

### **Kabel-TV**

Om det finns en modul för kabel-TV i din anslutningsbox kopplar du den till antennsladden från din TV och gör en analog kanalsökning. Via kabel-TV kan du ansluta alla TV-apparater i hushållet.

### **IP-TV**

För att kunna se på IP-TV behöver du en digital-tv box, hör med leverantören var du köper den. Från din anslutningsbox (LAN1) ansluter du digital-tv boxen, med hjälp av en nätverkskabel, som du sen kopplar till din TV. När du startar digitalboxen och slår på TV:n gör boxen automatiskt en kanalsökning.

### **Tänk på att:**

För att kunna se kabel-TV måste du teckna ett abonnemang hos en av våra tjänsteleverantörer. Har du storbilds-TV rekommenderar vi att du ansluter en digitalbox för bästa bildkvalitet.

### **Tänk på att:**

För att se på TV i fler TV-apparater än en i hushållet behöver du koppla en digitalbox till varje enskild TV. Du behöver också en switch till anslutningsboxen för att kunna koppla in fler TV anslutningar till anslutningsboxen.

Om något skulle bli fel är det tjänsteleverantören du ska ta kontakt med. Via tjänsteleverantören felsöker du tillsammans med deras personal för att se om det finns någon direkt lösning på problemet. Om ingen direkt lösning på problemet finns gör tjänsteleverantören en felanmälan till oss och ärendet utreds. Du hittar kontaktuppgifter till alla leverantörer under "Beställ tjänst" på www.falustadsnat.se.

### **Felanmälan Vill du ha hjälp med din installation?**

Om du behöver hjälp med att installera eller konfigurera dina produkter finns flera olika tjänster. Det finns både "kom igång hjälp" och support. Allt hittar du under "Beställ tjänst" på www.falustadsnat.se.

## **Nätverk** hemma

**I din anslutningsbox finns flera utgångar, nedan kan du se hur du får ihop ditt nätverk.** **LAN 1:** IP-TV

- **LAN 2:** Reserverad för framtida tjänster
- **LAN 3:** Internet/Telefonibox
- **LAN 4:** Reserverad för framtida tjänster
- **LAN 5:** Reserverad för framtida tjänster
- **CATV:** Kabel-TV

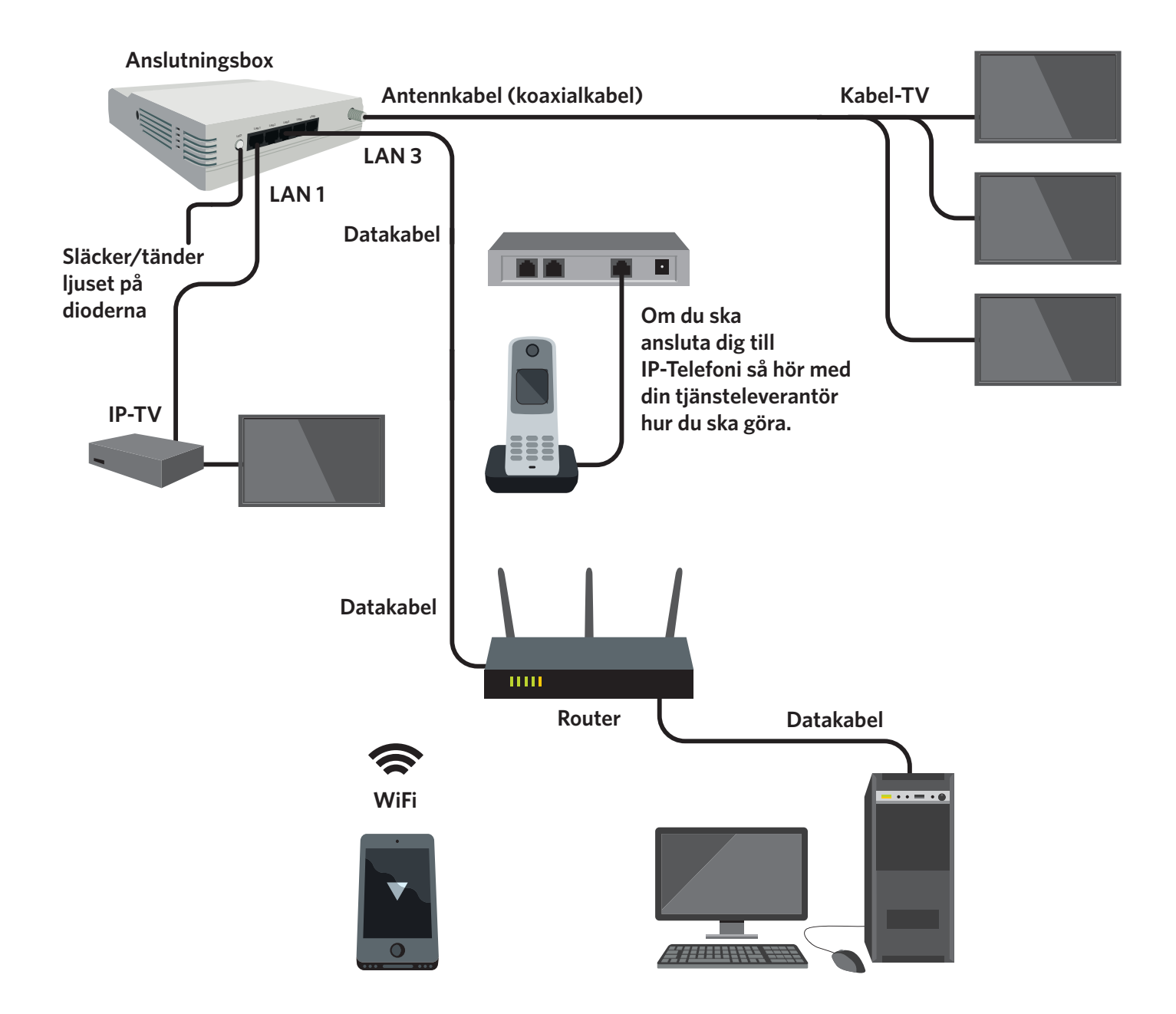

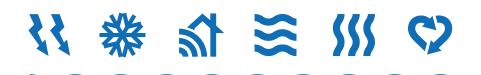

Falu Energi & Vatten AB **Besöksadress** Skyfallsvägen 20 **Postadress** Box 213, 791 25 Falun **Telefon** 023–77 49 00 fev.se

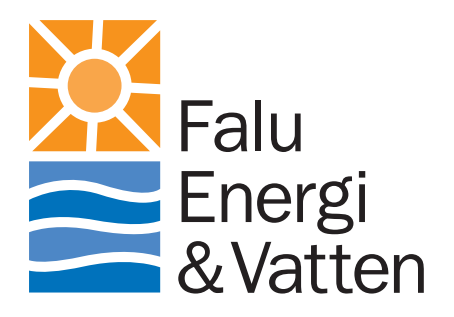